Folder 12S 10,5 x 29,7 Dateigröße: **640 x 307 mm** rerei de Endformat: **630 x 297 mm** Zick-Zack **Druckdatenvorgaben von europadruckerei.de** Ausrichtung und Stand Titel Rückseite Titel 8 2 9 3 10 4 11 5 12 6 1 7 A-Seite gefalzt in der antale B-Seite gefalzt in der antale gefalzt in der antale gefalzt in der antale gefalz<br>Der antale gefalzt in der antale gefalzt in der antale gefalzt in der antale gefalzt in der antale gefalzt in

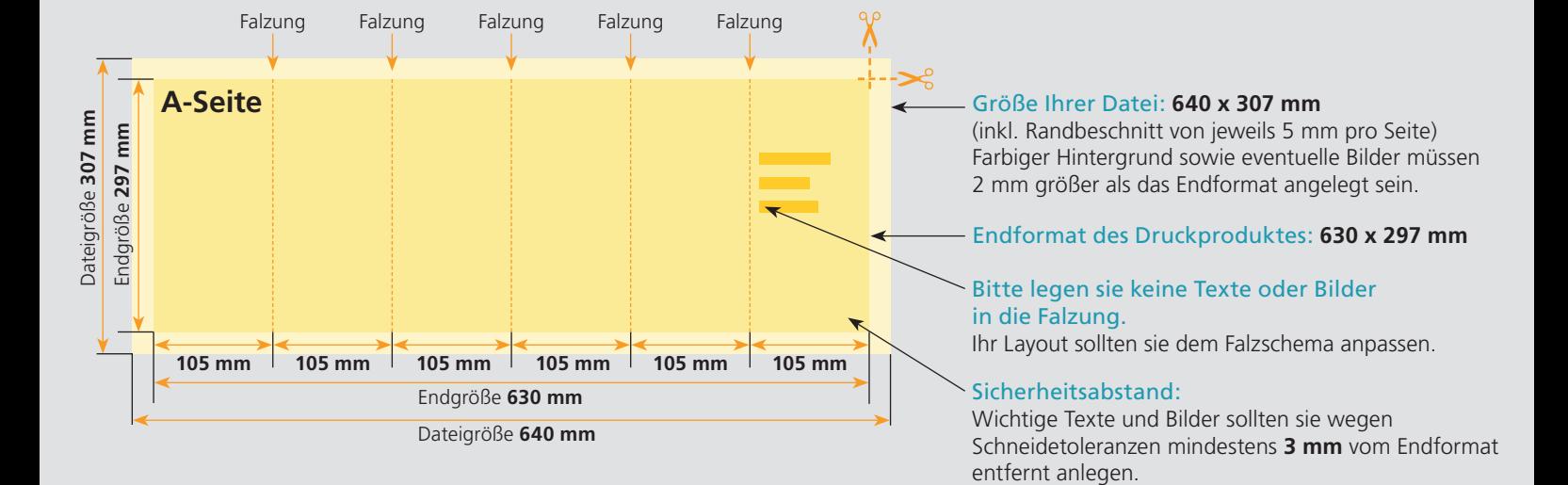

## B-Seite(n)

A-Seite(n)

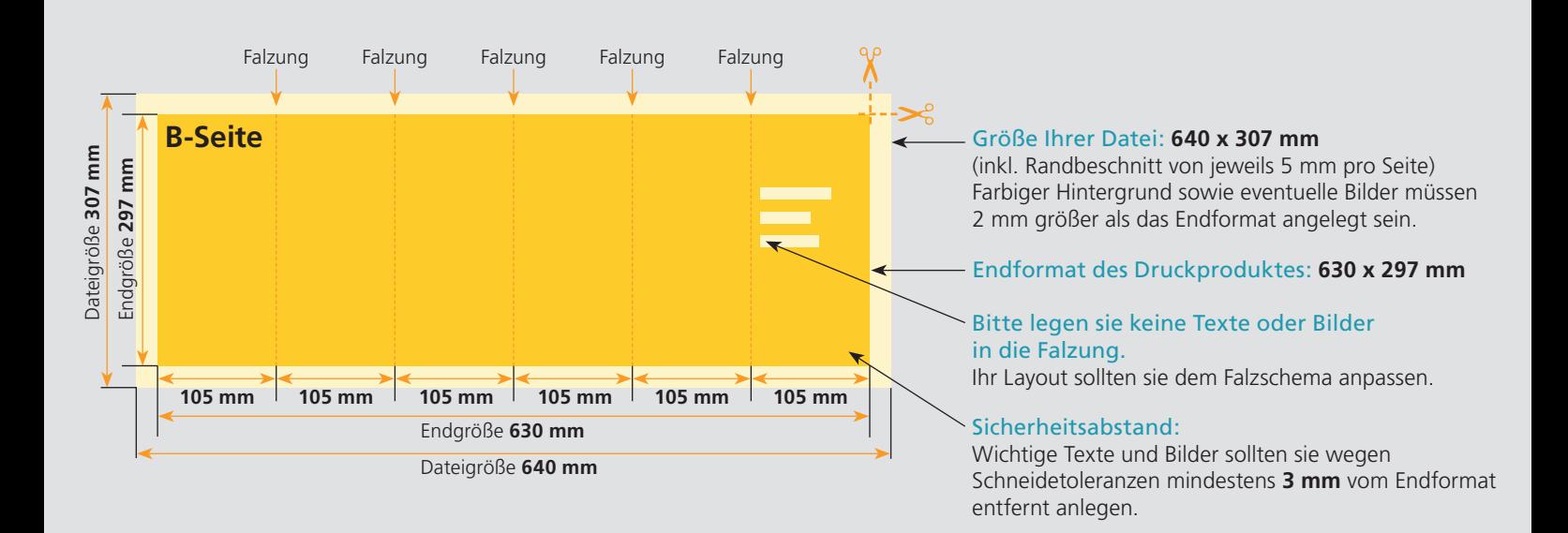

## Nutzen Sie unsere Druckerei App

e de la provincia de la construcción de la construcción de la construcción de la construcción de la construcció<br>La construcción de la construcción de la construcción de la construcción de la construcción de la construcción

Ξ

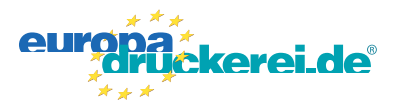

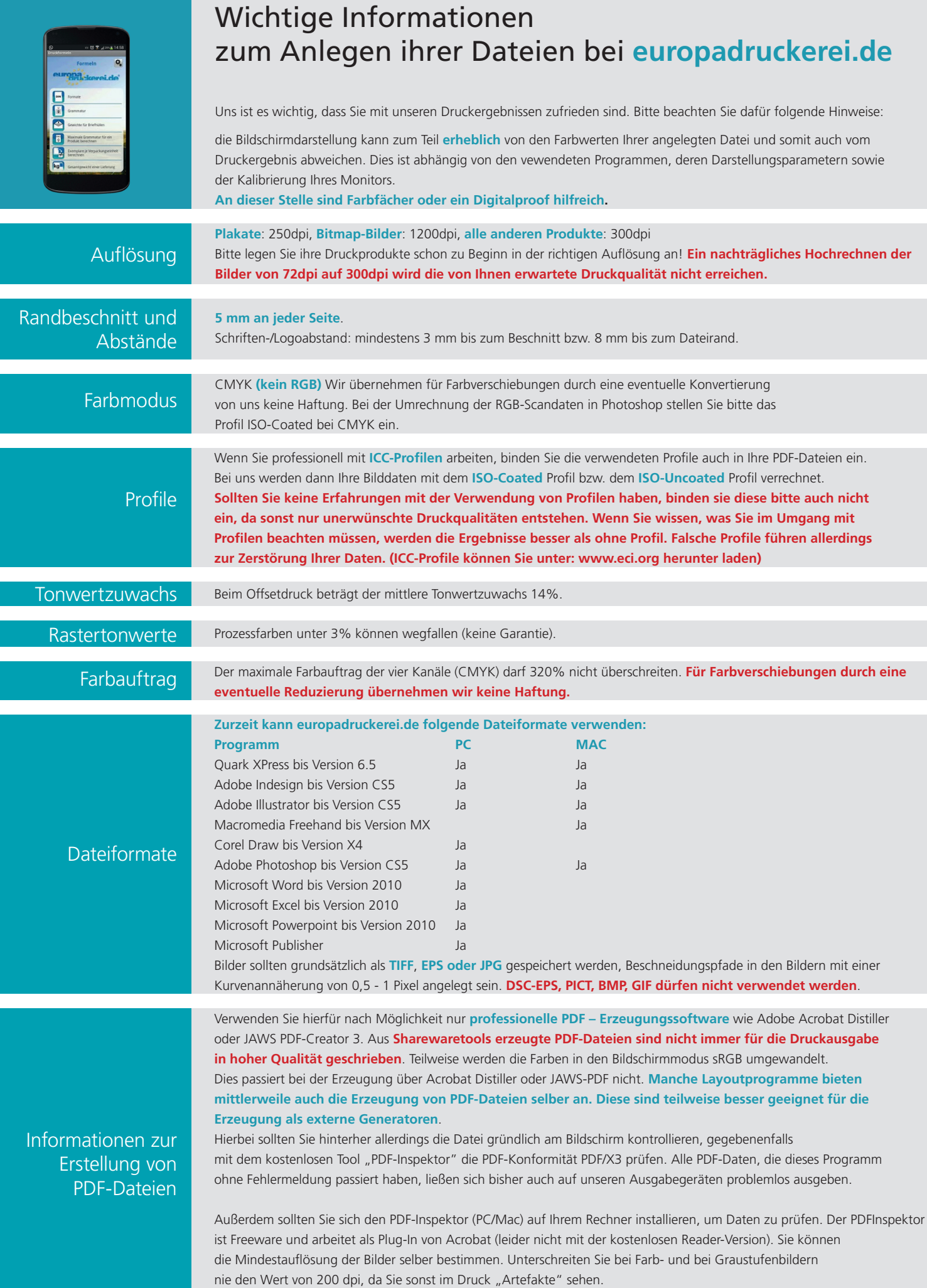